## Are you applying to study on another temporary visa?

Please follow this process

Pre Enrolment Accept your Receive your Apply Confirm your enrolment with Offer Authority to **Enrol** Letter the school > Read the information on our Temporary Residents > Complete the Temporary Admissions (TRA) webpage > If your application is successful, we will send you a > EQI will send you an Authority letter of offer together with an initial invoice > Please note this process appointment with the school > You will need to pay this invoice in full to complete the application process at the school of your choice > Pay the initial invoice by the > Note: for tourist/visitor visa Acceptance form with you due date indicated and return vour visa subclass. enrolments the school of > Request the school to the completed 'payment enrolment will already be notification form'. If your application is not to EQI to finalise the enrolment successful, we will also be in contact with you. For further assistance please contact:

For further assistance please contact 1800 316 540 (within Australia) +61 7 3513 5701 (outside Australia) EQInternational@qed.qld.gov.au

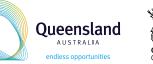

Please view using Adobe Reader (free download available at - get.adobe.com/reader)

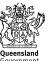